# **QGIS Application - Feature request #15792 SLD based style NOT used when loading a shapefile**

*2016-10-31 06:40 AM - Richard Duivenvoorde*

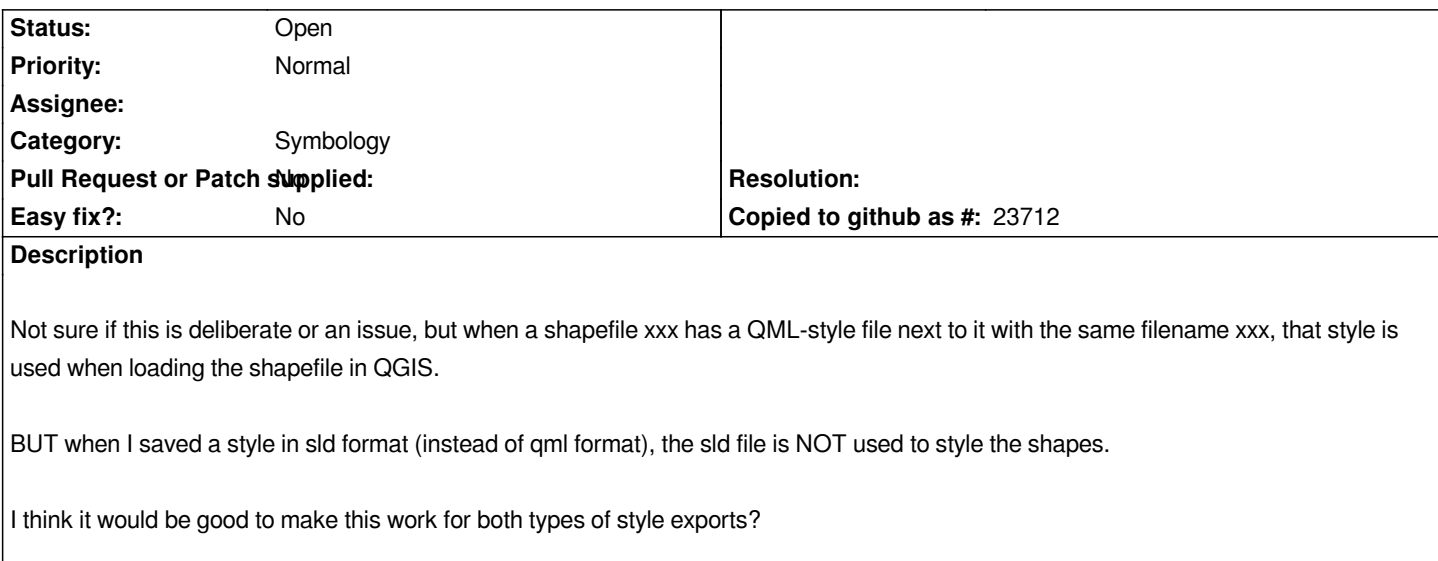

## **History**

# **#1 - 2017-05-01 01:02 AM - Giovanni Manghi**

- *Easy fix? set to No*
- *Regression? set to No*

#### **#2 - 2017-09-22 09:55 AM - Jürgen Fischer**

*- Category set to Unknown*

# **#3 - 2017-10-14 11:07 AM - Andrea Aime**

- *Tracker changed from Bug report to Feature request*
- *Description updated*

# **#4 - 2017-10-14 11:07 AM - Andrea Aime**

*- Subject changed from sld based style NOT used when loading a shapefile to SLD based style NOT used when loading a shapefile*

# **#5 - 2017-10-16 12:18 PM - Giovanni Manghi**

*- Category changed from Unknown to Symbology*